# **Auto Multiple Choice - Bug # 691: Listeetudiant.CSV identifie N-1 copie**

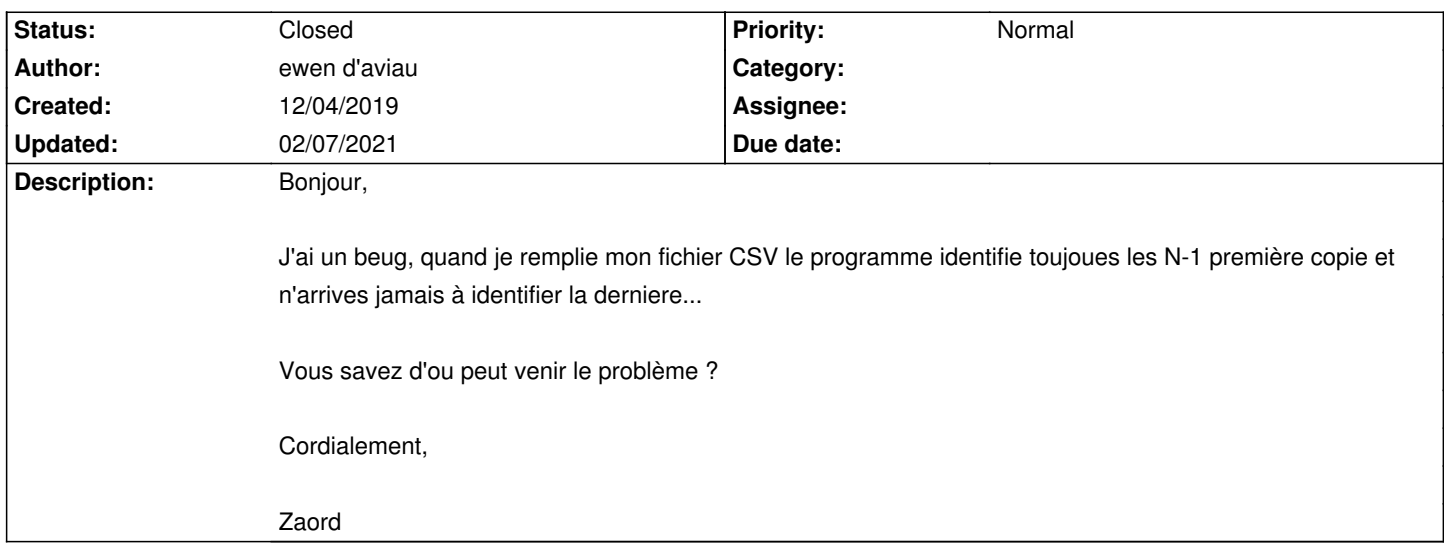

#### **History**

#### **12/05/2019 09:24 am - Frédéric Bréal**

J'ai 32 feuilles pour 16 élèves.

J'ai commenté @melangegroupe@ qui n'est plus à utiliser avec les nouveaux modes de mélanges.

## **12/05/2019 09:54 am - Alexis Bienvenüe**

*- Status changed from New to Feedback*

> programme identifie toujoues les N-1 première copie et n'arrives jamais à identifier la derniere...

Qu'avez-vous fait exactement, et à quel moment le problème apparaît : fabrication du sujet, saisie automatique ?

#### **12/05/2019 01:19 pm - ewen d'aviau**

Salut ;)

J'ai bien 32 copies, 16 élèves.

J'imprime, je fait remplir et quand clique sur saisie automatique, il ne détécte que 15 étudiant avec une copie non identifiée. Cordialement,

Ewen

#### **12/05/2019 03:02 pm - Alexis Bienvenüe**

La copie non identifiée fait-elle partie des "scans non reconnus" ? Dans ce cas, pouvez-vous ouvrir la fenêtre correspondante, cliquer sur "pré-traitement" et poster une copie d'écran ?

Pouvez-vous également effectuer une saisie automatique de la copie problématique en mode débogage (depuis le menu \_Aide\_), et poster le fichier @log@ produit ?

#### **12/05/2019 03:23 pm - ewen d'aviau**

Non, tous les scans son reconnus. J'ai l'impression que ca vient du fichier .csv, car c'est toujours le dernier id de la liste qui n'est pas reconnue, mais apparait bien dans tableau libreoffice mais en tant qu'inconnu.

La saisie auto en mode débogage ne semble rien changer.

le fichier annoté est nommé comme ceci 0001-{ID}.pdf quand les autres ont un nom et prénom.

# **12/05/2019 03:51 pm - Alexis Bienvenüe**

Il vous faut mettre la commande @\AMCassociation{\id}@ \_avant\_ @\AMCcleardoublepage@ qui clot la copie (par exemple juste après @\exemplaire{1}{@).

### **02/07/2021 03:01 pm - Alexis Bienvenüe**

*- Status changed from Feedback to Closed*

*- % Done changed from 0 to 100*

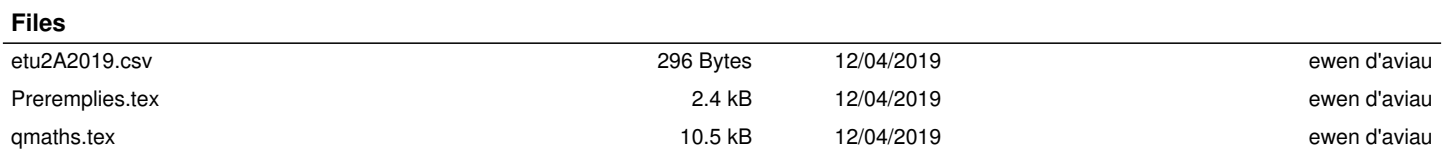